# Package 'chicane'

October 12, 2022

Title Capture Hi-C Analysis Engine

Type Package

Version 0.1.8

Date 2021-11-03

Author Erle Holgersen [aut], Olivia Leavy [aut], Olivia Fletcher [aut], Frank Dudbridge [aut], Syed Haider [aut, cre]

Maintainer Syed Haider <Syed.Haider@icr.ac.uk>

Description Toolkit for processing and calling interactions in capture Hi-C data. Converts BAM files into counts of reads linking restriction fragments, and identifies pairs of fragments that interact more than expected by chance. Significant interactions are identified by comparing the observed read count to the expected background rate from a count regression model.

**Depends**  $R$  ( $>= 3.5.0$ ), gamlss.tr, gamlss, data.table

License GPL-2

Encoding UTF-8

LazyData true

biocViews

Imports MASS, stats, foreach, doParallel, iterators, bedr, knitr, rmarkdown

SystemRequirements bedtools

Suggests testthat, GenomicInteractions, GenomicRanges, Gviz, countreg

Additional\_repositories <http://R-Forge.R-project.org/>

VignetteBuilder knitr

RoxygenNote 7.1.1

NeedsCompilation no

Repository CRAN

Date/Publication 2021-11-06 15:00:16 UTC

# R topics documented:

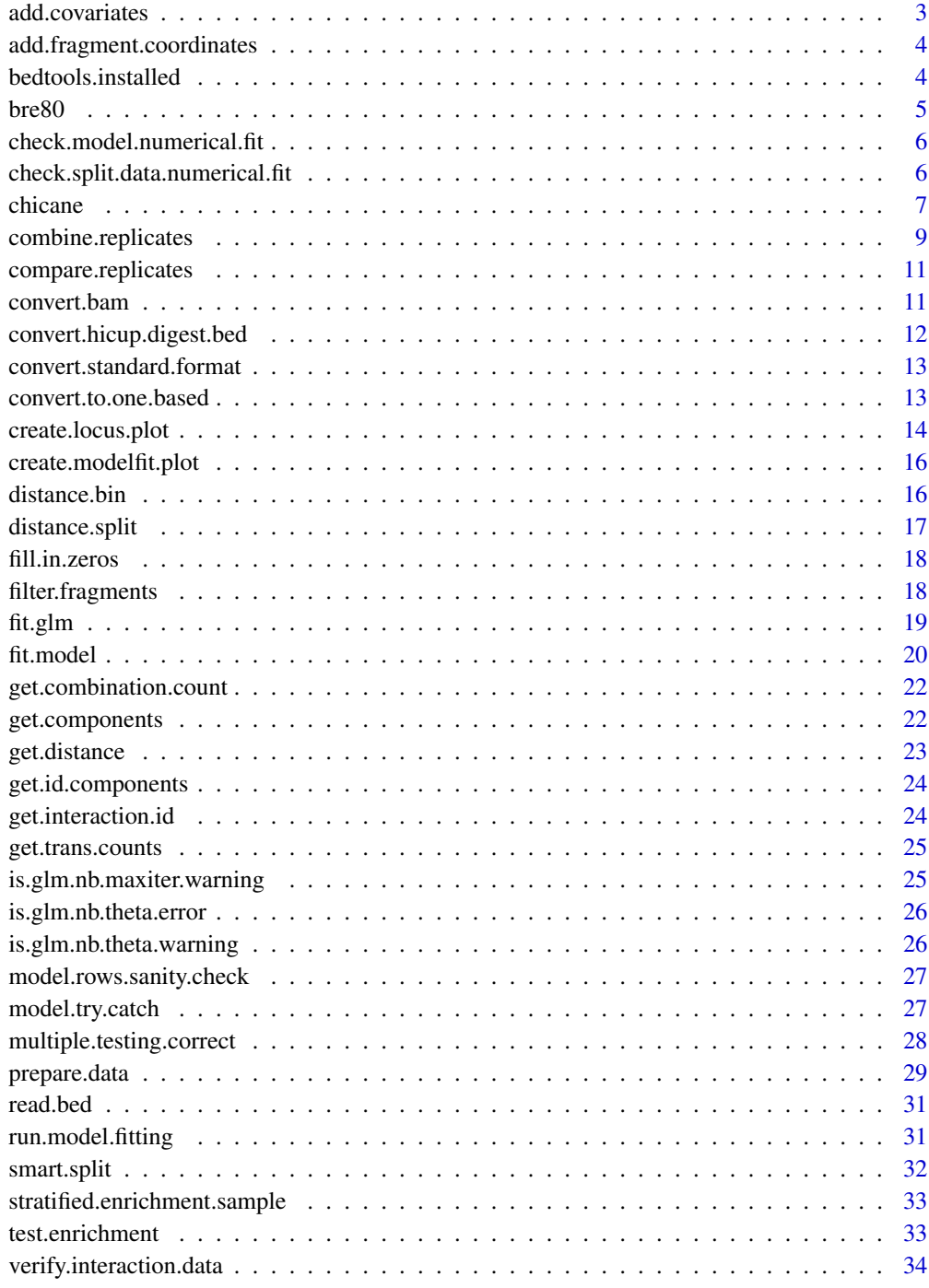

## <span id="page-2-0"></span>Description

Add model covariates (trans counts and distance) to an interactions data table.

## Usage

add.covariates(interaction.data)

## Arguments

```
interaction.data
```
data.table with interaction data. Must contain columns bait.id, target.id, bait.chr, bait.start, bait.end, target.chr, target.start, target.end and count.

## Value

Updated data table with new columns

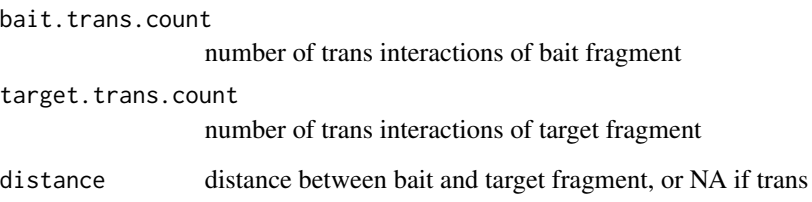

#### Author(s)

Erle Holgersen <Erle.Holgersen@icr.ac.uk>

#### Examples

```
data(bre80);
input.cols <- c('bait.id', 'target.id', 'bait.chr', 'bait.start',
'bait.end', 'target.chr', 'target.start', 'target.end', 'count');
output <- add.covariates(bre80[, input.cols, with = FALSE]);
```
<span id="page-3-0"></span>add.fragment.coordinates

*add.fragment.coordinates*

#### Description

Expand target and bait IDs of the form chrN:start-end to separate coordinate columns in the data table

#### Usage

add.fragment.coordinates(id.data)

## Arguments

id.data data table containing columns target.id and/or bait.id to be expanded

## Value

Data table with added coordinate columns for target and bait (as applicable).

#### Author(s)

Erle Holgersen <Erle.Holgersen@icr.ac.uk>

#### Examples

```
data(bre80);
add.fragment.coordinates(bre80[, .(bait.id, target.id)]);
```
bedtools.installed *bedtools.installed*

## Description

Check if bedtools exists in PATH

## Usage

```
bedtools.installed()
```
#### Value

Logical indicating if bedtools was found in PATH

#### <span id="page-4-0"></span> $b$ re $80$  5

#### Author(s)

Erle Holgersen <Erle.Holgersen@icr.ac.uk>

#### Examples

bedtools.installed();

bre80 *Bre80 Cell Line*

#### Description

A dataset containing processed data from a capture Hi-C experiment in the Bre80 normal epithelial breast tissue cell line. The experiment targeted several breast cancer risk loci, and reads that mapped to the 2q35 SNPs rs13387042 and rs16857609 are included in the dataset.

Data was prepared using the prepare.data function. Coordinates are GRCh38.

#### Usage

data(bre80)

#### Format

A data table object with 47,766 rows and 13 columns.

The variables are as follows:

- target.id String in chrN:start-end format identifying target fragment
- bait.id String in chrN:start-end format identifying bait fragment
- target.chr Chromosome of target fragment
- target.start Start coordinate of target fragment (zero-based)
- target.end End coordinate of target fragment
- bait.chr Chromosome of bait fragment
- bait.start Start coordinate of bait fragment (zero-based)
- bait.end End coordinate of bait fragment
- bait.to.bait Boolean indicating if the interaction is bait-to-bait (i.e. the fragment listed as target is also a bait)
- bait.trans.count The number of reads linking the bait to fragments in trans (a measure of "interactibility")
- target.trans.count The number of reads linking the target to fragments in trans (a measure of "interactibility")
- distance Distance between the midpoints of the bait and target fragments (basepairs). NA for trans interactions
- count The number of reads linking the two fragments

## <span id="page-5-0"></span>References

Baxter, Joseph S., et al. "Capture Hi-C identifies putative target genes at 33 breast cancer risk loci." Nature Communications 9.1 (2018): 1028.

check.model.numerical.fit

*check.model.identifiability*

#### Description

Check if chicane model can be fit on a given dataset. glm.nb does not work when all responses are constant, or there are only two unique values and a covariate is a perfect predictor.

## Usage

check.model.numerical.fit(interaction.data)

#### **Arguments**

interaction.data

Data table of interaction data on which model is to be fit

#### Value

boolean indicating if model can be fit

check.split.data.numerical.fit *check.split.data.numerical.fit*

## Description

Helper function to check if the chicane model can be fit on each element of a split data list.

## Usage

```
check.split.data.numerical.fit(split.data)
```
#### Arguments

split.data List of data.table objects with fragment interaction data

#### Value

Logical indicating if the model can be fit

<span id="page-6-0"></span>

#### Description

Run full method for detecting significant interactions in capture Hi-C experiments, starting either from a BAM file or preprocessed data from prepare.data

#### Usage

```
chicane(
  bam = NULL,baits = NULL,
  fragments = NULL,
  interactions = NULL,
  replicate.merging.method = "sum",
  distribution = "negative-binomial",
  include.zeros = "none",
  bait.filters = c(\emptyset, 1),
  target.filters = c(0, 1),
  distance.bins = NULL,
  multiple.testing.correction = c("bait-level", "global"),
  adjustment.terms = NULL,
  remove.adjacent = FALSE,
  temp.directory = NULL,
  keep.files = FALSE,
  maxit = 100,
  epsilon = 1e-08,
  cores = 1,
  trace = FALSE,
  verbose = FALSE,
  interim.data.dir = NULL
)
```
#### Arguments

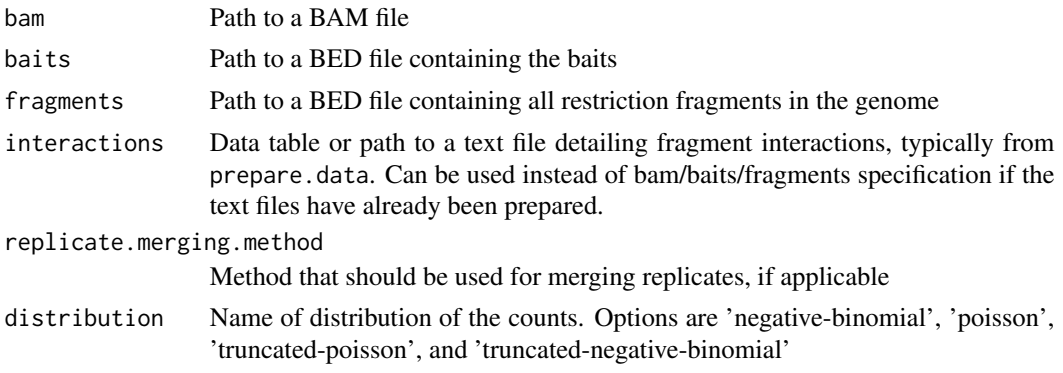

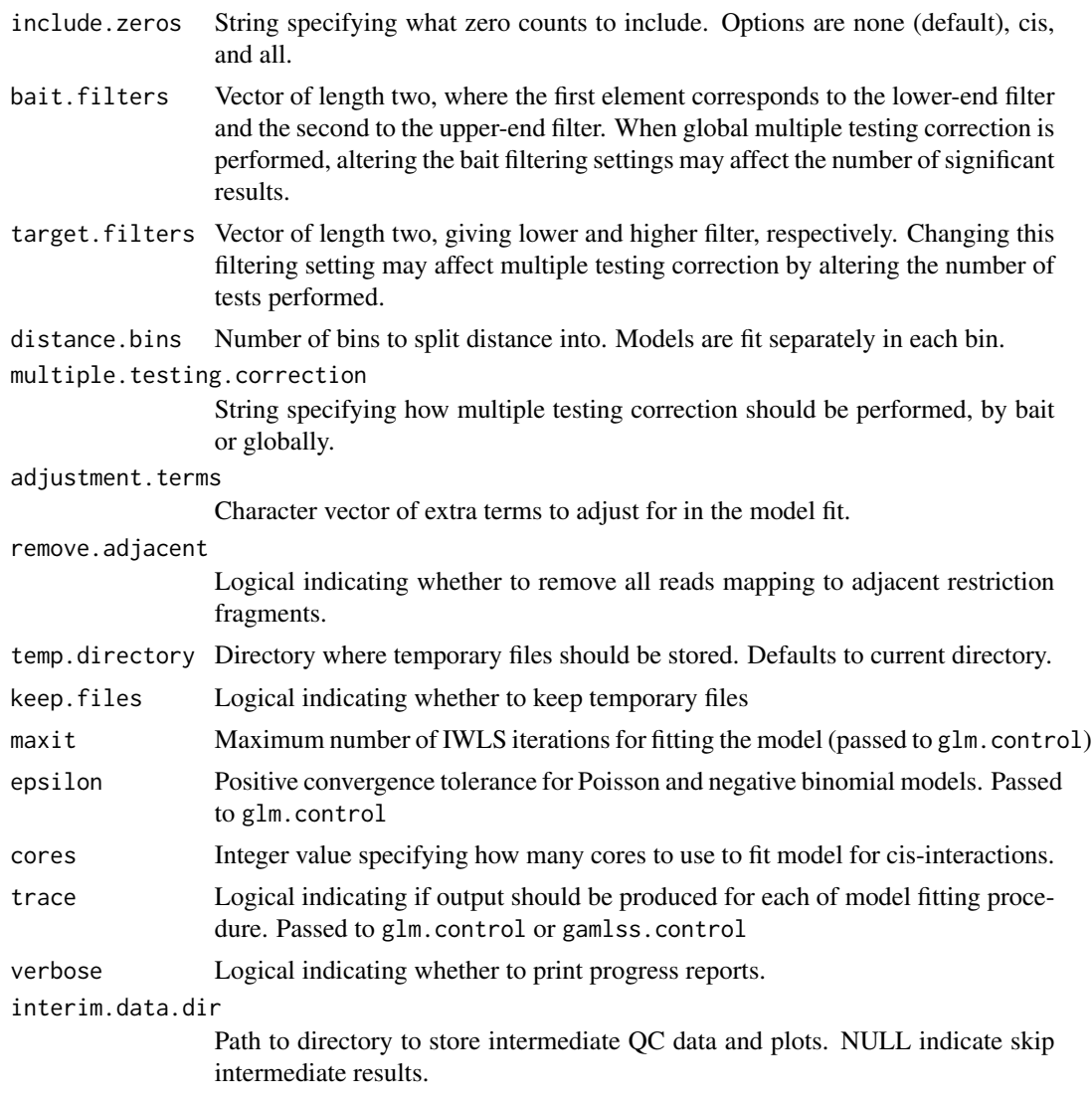

## Value

Data table with columns

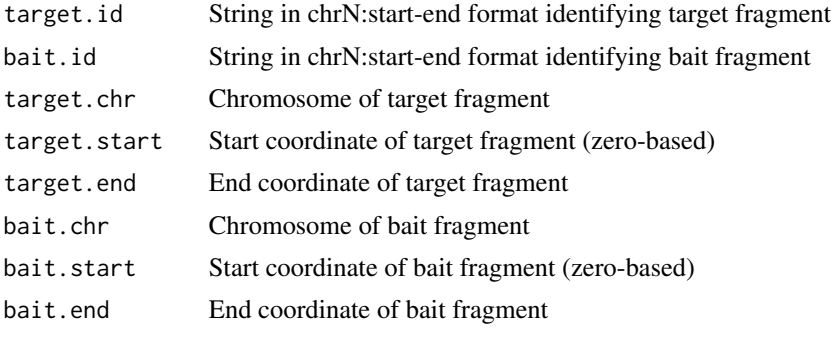

<span id="page-8-0"></span>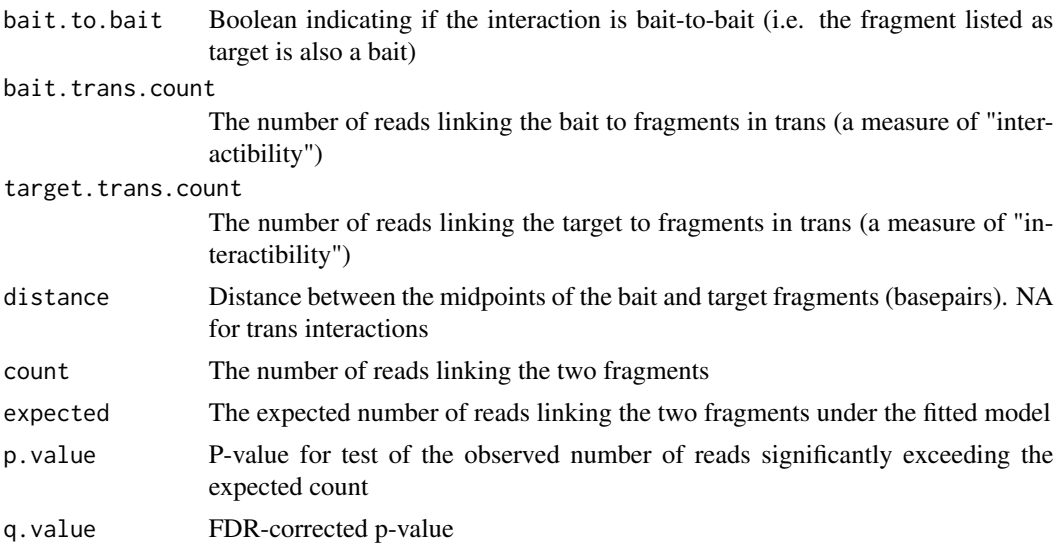

#### Author(s)

Erle Holgersen <Erle.Holgersen@icr.ac.uk>

#### Examples

```
if( bedtools.installed() ) {
  # start from BAM file
  bam <- system.file('extdata', 'Bre80_2q35.bam', package = 'chicane');
 baits <- system.file('extdata', '2q35.bed', package = 'chicane');
 fragments <- system.file('extdata', 'GRCh38_HindIII_chr2.bed.gz', package = 'chicane');
  results <- chicane(
bam = ban,baits = baits,
fragments = fragments
);
}
# start from pre-processed data
data(bre80);
results <- chicane(interactions = bre80);
```
combine.replicates *combine.replicates*

## Description

Merge biological replicates.

```
combine.replicates(replicates, method = c("sum", "weighted-sum"))
```
#### Arguments

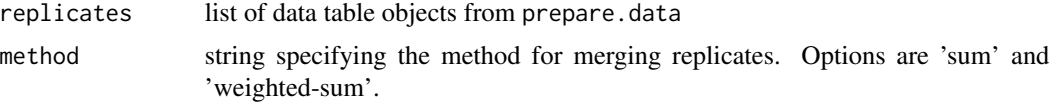

#### Details

The parameter method determines which method is used for merging replicates. Available options are weighted-sum and sum.

'weighted-sum' implements the size factor scaling approach used in DEseq, rounded to the closest integer. See Anders and Huber 2010 for details.

'sum' is the naive sum of counts across biological replicates.

#### Value

Data table object containing merged data, where counts are stored in colums

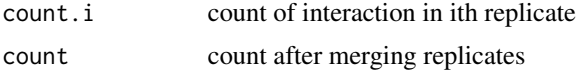

## References

Anders, Simon, and Wolfgang Huber. "Differential expression analysis for sequence count data." *Genome biology* 11.10 (2010): R106.

## Examples

```
if( bedtools.installed() ) {
 # preprocess data
 bam <- system.file('extdata', 'Bre80_2q35.bam', package = 'chicane');
 baits <- system.file('extdata', '2q35.bed', package = 'chicane');
 fragments <- system.file('extdata', 'GRCh38_HindIII_chr2.bed.gz', package = 'chicane');
 input.data <- prepare.data(
 bam = ban,
 baits = baits,
 fragments = fragments
 );
 # combined two datasets into one
 merged <- combine.replicates(list(input.data, input.data));
 }
```
#### <span id="page-10-0"></span>Description

Compare replicates in a pairwise manner and further stratified by distance

## Usage

```
compare.replicates(interaction.data = NULL, output.directory = "./")
```
## Arguments

interaction.data

A named vector specifying paths to files created using {prepare.data()} output.directory Path to the output directory where pairwise plots are generated

#### Value

TRUE if pairwise plots were successfully created

### Author(s)

Syed Haider

#### Examples

# TODO

convert.bam *convert.bam*

#### Description

Convert a BAM file to a format that can be used for replicate merging.

Note: This function does not process data enough to be used for interaction calling. Use prepare.data for full preprocessing.

#### Usage

```
convert.bam(bam, baits, fragments, temp.directory = NULL, keep.files = FALSE)
```
## <span id="page-11-0"></span>Arguments

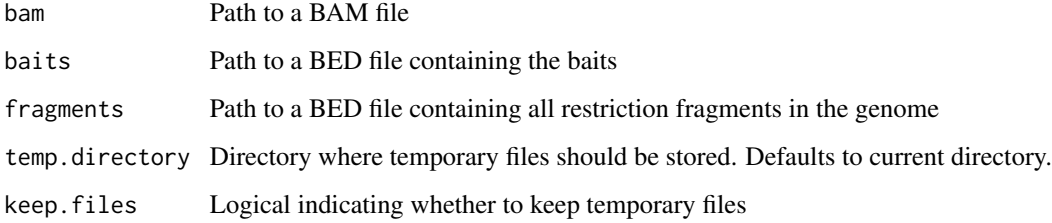

#### Author(s)

Erle Holgersen <Erle.Holgersen@icr.ac.uk>

#### See Also

[prepare.data](#page-28-1)

convert.hicup.digest.bed

*convert.hicup.digest.bed*

## Description

Convert a HiCUP digest file to BED format.

## Usage

```
convert.hicup.digest.bed(hicup.digest, file.name = "")
```
## Arguments

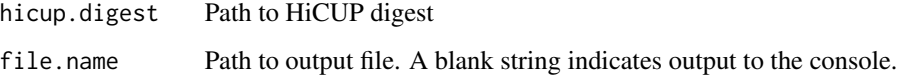

## Examples

```
hicup.digest <- system.file('extdata', 'HiCUP_digest_example.txt', package = 'chicane');
convert.hicup.digest.bed(hicup.digest);
```
<span id="page-12-0"></span>convert.standard.format

*convert.standard.format*

#### Description

Create a file in standard format for cross compatability including with WashU Epigenome Browser.

#### Usage

```
convert.standard.format(chicane.results, file.name = "")
```
#### Arguments

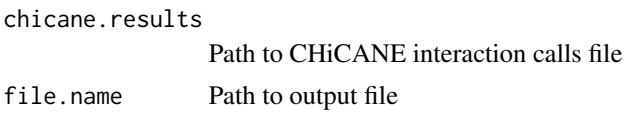

## Value

TRUE if output files are created successfully

## Author(s)

Andrea Gillespie, Syed Haider

## Examples

```
chicane.results <- system.file(
   'extdata', 'T47D_2q35_filtered_chicane_calls.txt',
   package = 'chicane'
  );
 output.file = file.path(tempdir(), 'temp_standard_format.txt');
convert.standard.format(chicane.results, file.name = output.file);
```
convert.to.one.based *convert.to.one.based*

#### Description

Convert zero-based region in format chr:start-end to 1-based

#### Usage

convert.to.one.based(id)

#### <span id="page-13-0"></span>Arguments

id string in format chr:start-end

## Value

one-converted ID

create.locus.plot *create.locus.plot*

## Description

Create a file compatible with WashU Epigenome Browser from CHiCANE interaction calls.

## Usage

```
create.locus.plot(
  genome = "hg38",
 chr = NULL,
  start = NULL,
  end = NULL,gene.data = NULL,
  genomic.features = NULL,
  feature.name = NULL,
  fdr.filter = 0.05,
  interaction.data = NULL,
  file.name = NULL,
  height = 5.5,
 width = 8.5,
  track.heights = c(0.2, 0.5, 0.8, 0.5, 1.5, 2),
  ...
)
```
## Arguments

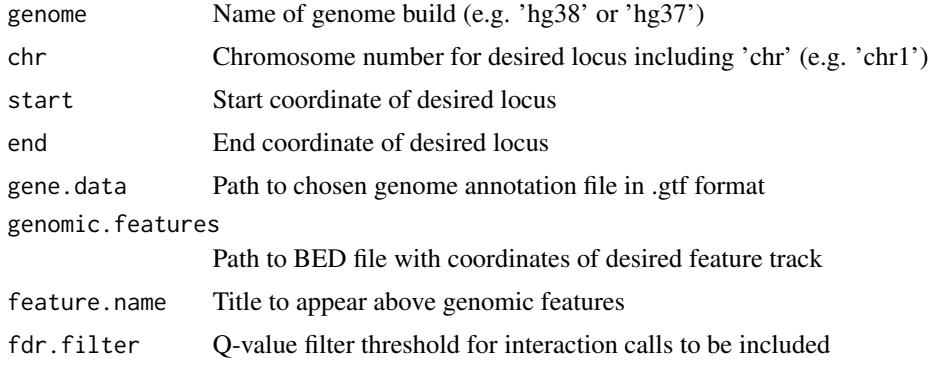

## create.locus.plot 15

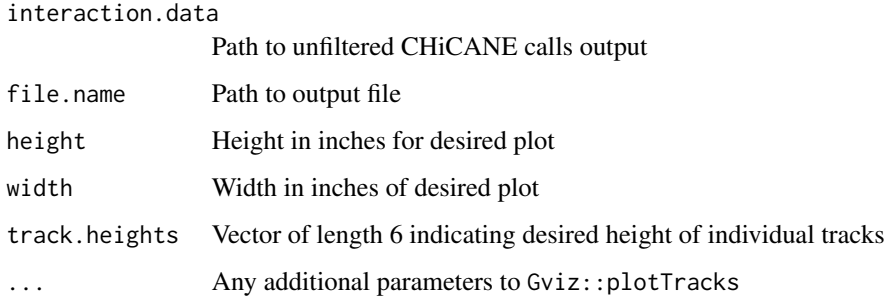

## Value

TRUE if plot was successfully created

## Author(s)

Andrea Gillespie, Syed Haider

## Examples

# In order to conserve memory only significant interactions are included in example # interaction.data file. However, in order to show raw counts, unfiltered calls should be # included and only significant interactions (as set by fdr.filter) wil be displayed gene.data <- system.file('extdata', 'gencode\_2q35.gtf', package = 'chicane'); genomic.features <- system.file('extdata', '2q35.bed', package = 'chicane'); interaction.data <- system.file( 'extdata', 'T47D\_2q35\_filtered\_chicane\_calls.txt', package = 'chicane' ); file.name <- file.path(tempdir(), "chr2\_interactions.pdf"); create.locus.plot( genome =  $'$ hg38 $'$ ,  $chr = 'chr2',$  $start = 216600000,$  $end = 217200000,$ gene.data = gene.data, genomic.features = genomic.features, feature.name = 'baits',

```
interaction.data = interaction.data,
file.name = file.name,
```

```
collapseTranscripts = TRUE,
shape = "arrow"
```

```
);
```
<span id="page-15-0"></span>create.modelfit.plot *create.modelfit.plot*

## Description

create a plot representing model's fit

## Usage

```
create.modelfit.plot(model, file.name = NULL, resolution = 300)
```
## Arguments

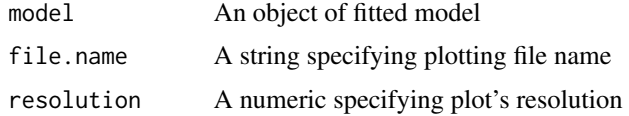

#### Value

TRUE if plot was successfully created

#### Author(s)

Syed Haider

distance.bin *distance.bin*

## Description

Assign distances to a meaningful category

#### Usage

```
distance.bin(distance)
```
## Arguments

distance Vector of distances that should be mapped to a distance bin

## Value

vector of same length as distance containing assigned distance bins

#### <span id="page-16-0"></span>Description

Split interaction data into subsets that are large enough for the chicane model to be fit (see Details), based on distance. This step allows the distance term in the model to be fit in a piecewise linear fashion.

#### Usage

```
distance.split(
  interaction.data,
  distance.bins = NULL,
  min.rows.hin = 50,
  verbose = FALSE
)
```
#### Arguments

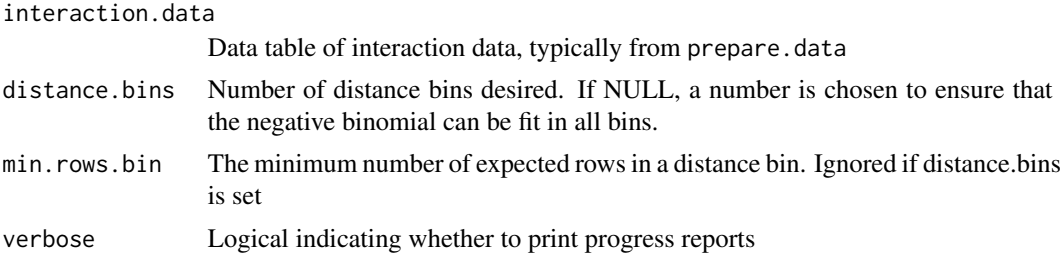

## Details

Fitting glm.nb fails when there is a lack of overdispersion in the data. The chicane method contains logic to catch these errors and instead fit a Poisson model. However, to avoid this happening more than necessary, an attempt is made to avoid distance splits that will clearly result in numerical errors. This includes bins of data where the count is the same for all rows, or a covariate is a perfect predictor of count.

#### Value

List where each element corresponds to a specified distance bin, and the final one corresponding to trans-interactions (if present)

#### Examples

```
data(bre80);
distance.split(bre80);
```
<span id="page-17-0"></span>fill.in.zeros *fill.in.zeros*

#### Description

Add zero counts to interaction data

## Usage

fill.in.zeros(interaction.data, baits, fragments)

fill.in.zeroes(interaction.data, baits, fragments)

## Arguments

interaction.data

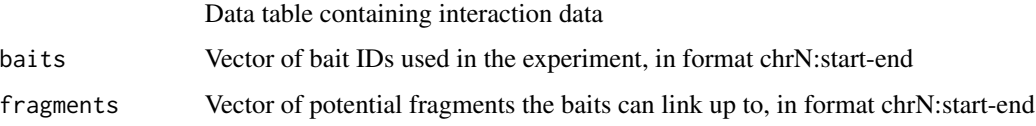

#### Value

Data table containing origiina

## Examples

```
data(bre80);
bait.file <- system.file('extdata', '2q35.bed', package = 'chicane');
fragment.file <- system.file('extdata', 'GRCh38_HindIII_chr2.bed.gz', package = 'chicane');
results <- fill.in.zeros(
bre80,
baits = read.bed(bait.file),
fragments = read.bed(fragment.file)
);
```
filter.fragments *filter.fragments*

#### Description

Filter low and high-interacting restriction fragments based on the total number of trans counts

<span id="page-18-0"></span>fit.glm 19

## Usage

```
filter.fragments(
  interaction.data,
 bait.filters = c(\theta, 1),
  target.filters = c(0, 1),
  verbose = FALSE
)
```
## Arguments

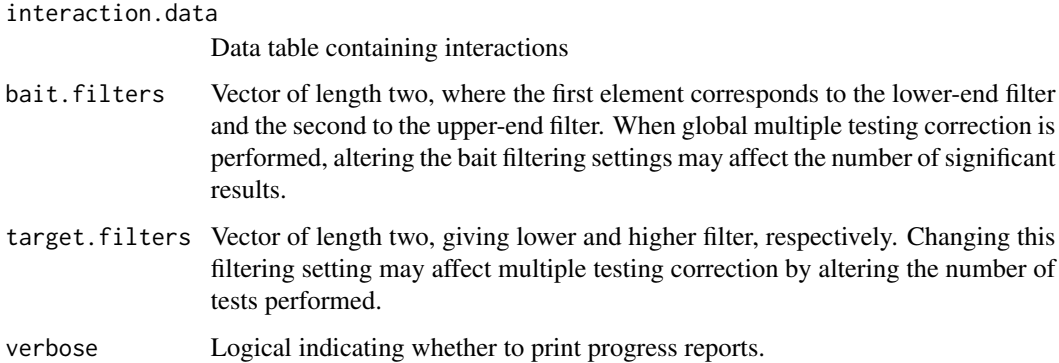

## Value

Data table containing fragments that passed all filters

#### Author(s)

Erle Holgersen <Erle.Holgersen@icr.ac.uk>

## Examples

```
# filter out lowest 10% of baits
filter.fragments(bre80, bait.filters = c(0.1, 1))
```
fit.glm *fit.glm*

## Description

Fit GLM according to a specified distribution. This needs to be done separately from glm in order to include negative binomial and truncated distributions as options.

## Usage

```
fit.glm(
  formula,
  data,
  distribution = c("negative-binomial", "poisson", "truncated-poisson",
    "truncated-negative-binomial"),
  start = NULL,
  init.theta = NULL,
 maxit = 100,
 epsilon = 1e-08,
  trace = FALSE
\mathcal{L}
```
## Arguments

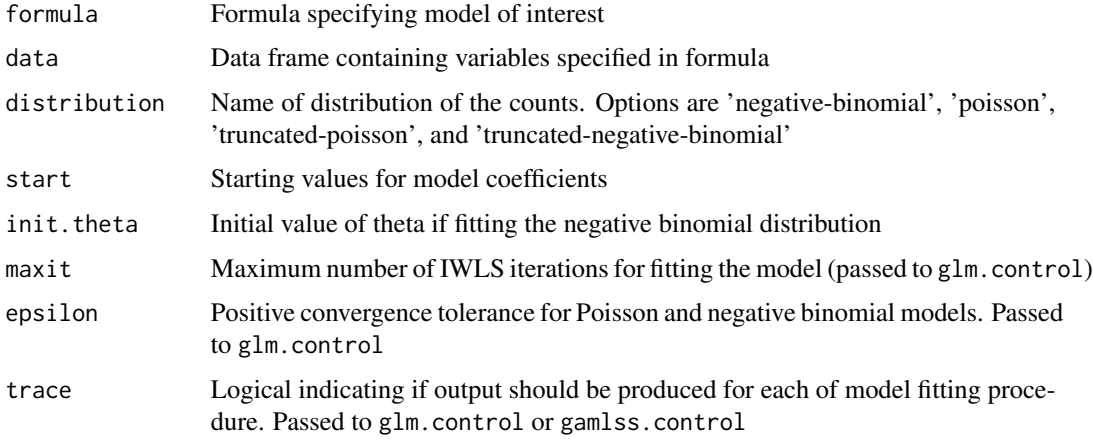

## Value

List with elements

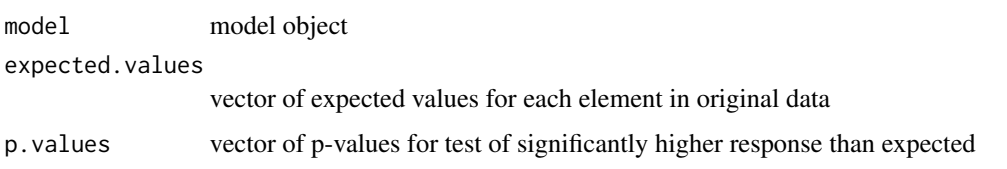

fit.model *fit.model*

## Description

Fit negative binomial model to obtain p-values for interactions.

<span id="page-19-0"></span>

#### fit.model 21

## Usage

```
fit.model(
  interaction.data,
  distance.bins = NULL,
  distribution = "negative-binomial",
  bait.filters = c(0, 1),
  target.filters = c(0, 1),
  adjustment.terms = NULL,
  maxit = 100,
  epsilon = 1e-08,
  cores = 1,
  trace = FALSE,
  verbose = FALSE,
  interim.data.dir = NULL
)
```
## Arguments

interaction.data

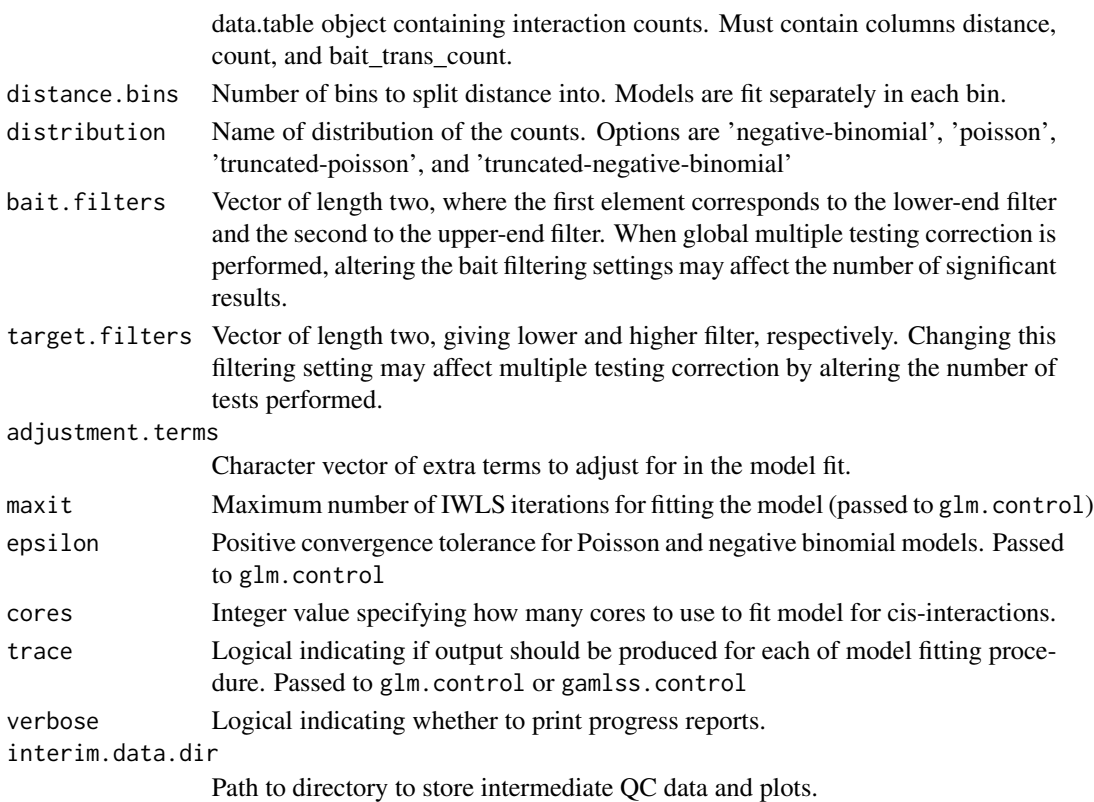

## Details

Fit a negative binomial model for obtaining p-value for interactions. The data is first sorted by distance, and models are fit separately in each quantile of the distance-sorted data.

<span id="page-21-0"></span>Interactions data with expected number of interactions and p-values added.

## Examples

```
data(bre80);
fit.model(bre80);
```
get.combination.count *get.combination.count*

#### Description

Calculate the number of possible combinations between baits and fragments, excluding self-ligations and only counting bait-to-bait interactions once (e.g. a-b, not b-a)

#### Usage

```
get.combination.count(baits, fragments, cis.only = FALSE)
```
#### Arguments

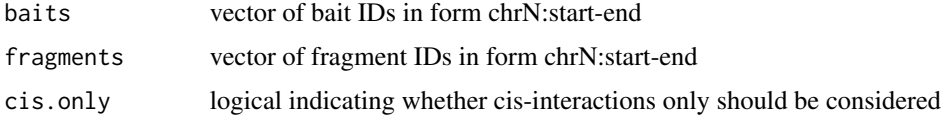

#### Value

total number of possible combinations

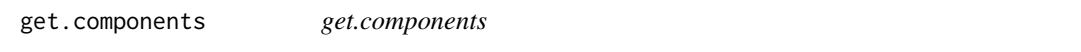

#### Description

Split a fragment in format chr:start-end to a list of corresponding elements

#### Usage

get.components(id)

## <span id="page-22-0"></span>get.distance 23

#### Arguments

id string in format chr:start-end

#### Value

list with entries 'chr', 'start', 'end'

get.distance *get.distance*

## Description

Calculate distance between bait and target region

#### Usage

get.distance(interaction.data)

#### Arguments

interaction.data

data.table with interaction data. Must contain columns bait.chr, bait.start, bait.end, target.chr, target.start, target.end

#### Value

vector of absolute distances (NA for trans-interactions)

## Examples

```
data(bre80);
input.cols <- c('bait.chr', 'bait.start', 'bait.end',
'target.chr', 'target.start', 'target.end');
get.distance( bre80[, input.cols, with = FALSE]);
```
<span id="page-23-0"></span>get.id.components *get.id.components*

#### Description

Split a segment ID in form chrN: start-end into its different components

#### Usage

```
get.id.components(id)
```
## Arguments

id segment ID of form chrN: start-end

#### Value

A character vector of length three, where the elements are chromosome, start, and end, respectively. If id is a vector, a list of the same length is returned

#### Examples

```
get.id.components('chrX:6-30');
get.id.components(c('3:4-10', '22:1000-20000'))
```
get.interaction.id *get.interaction.id*

## Description

Generate a unique identifying ID for each interaction

#### Usage

```
get.interaction.id(bait, other.end, bait.to.bait, zero.based = FALSE)
```
## Arguments

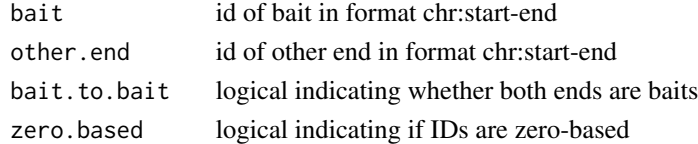

## Value

string identifying interaction

<span id="page-24-0"></span>get.trans.counts *get.trans.counts*

#### Description

Calculate the number of trans-interactions per fragment, accounting for the fact that baits can be listed either as bait or target.

#### Usage

```
get.trans.counts(interaction.data)
```
## Arguments

interaction.data Data table containing interactions

#### Value

Data table with columns fragment.id and trans.count.

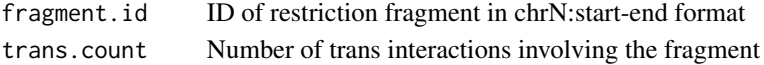

## Examples

```
data(bre80);
get.trans.counts(bre80[, .(bait.chr, target.chr, bait.id, target.id, count)]);
```
is.glm.nb.maxiter.warning

*is.glm.nb.maxiter.warning*

#### Description

Check if a warning object is an iteration limit reached warning from glm.nb

#### Usage

is.glm.nb.maxiter.warning(w)

#### Arguments

w Warning object

## Value

Logical indicating if warning matches iteration limit reached warning

<span id="page-25-0"></span>is.glm.nb.theta.error *check.glm.nb.theta.error*

## **Description**

Check if an error matches the error raised by glm.nb due to an inflated theta estimate. This happens when the variance of the negative binomial does not exceed the mean (i.e. there is no overdispersion). In such cases, the Poisson distribution may be a suitable alternative.

#### Usage

is.glm.nb.theta.error(e)

#### Arguments

e Error object

#### Value

Boolean indicating if error matches

is.glm.nb.theta.warning

*is.glm.nb.theta.warning*

## Description

Check if a warning matches the square root warning raised by glm.nb due to an inflated theta estimate. This happens when the variance of the negative binomial does not exceed the mean (i.e. there is no overdispersion). In such cases, the Poisson distribution may be a suitable alternative.

#### Usage

```
is.glm.nb.theta.warning(w)
```
#### Arguments

w Warning object

## Value

Boolean indicating if warning matches

<span id="page-26-0"></span>model.rows.sanity.check

*model.rows.sanity.check*

## Description

Check that the model fit contains the same number of rows as the data used to fit it, and throw an error if not

#### Usage

model.rows.sanity.check(model.data, model)

#### Arguments

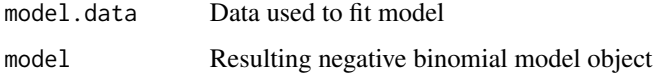

## Value

None

model.try.catch *model.try.catch*

## Description

Internal function for fitting model within a tryCatch loop, handling numerical errors gracefully.

#### Usage

```
model.try.catch(
 model.formula,
  data,
  distribution = "negative-binomial",
 maxit = 100,
  epsilon = 1e-08.
  init.theta = NULL,
  start = NULL,
  trace = FALSE,
  verbose = FALSE
\mathcal{E}
```
## Arguments

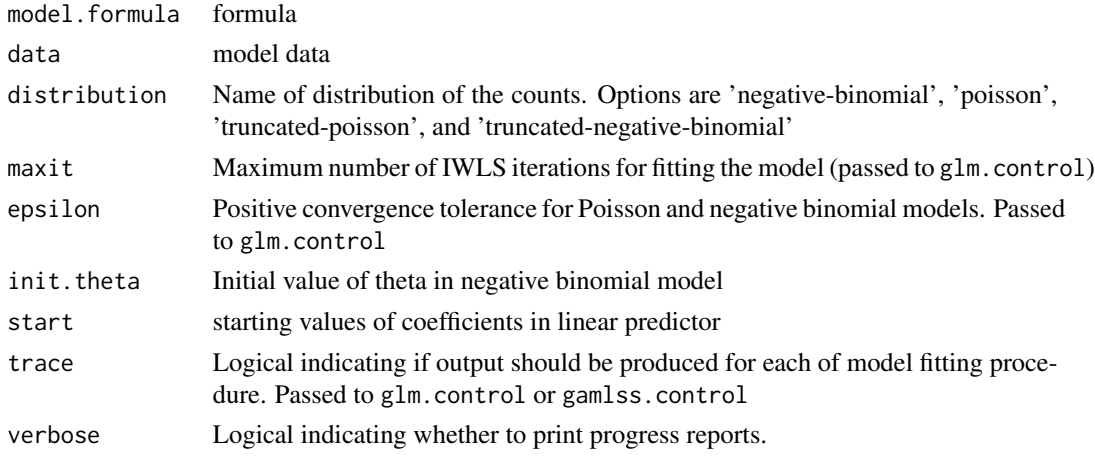

## Value

List with elements

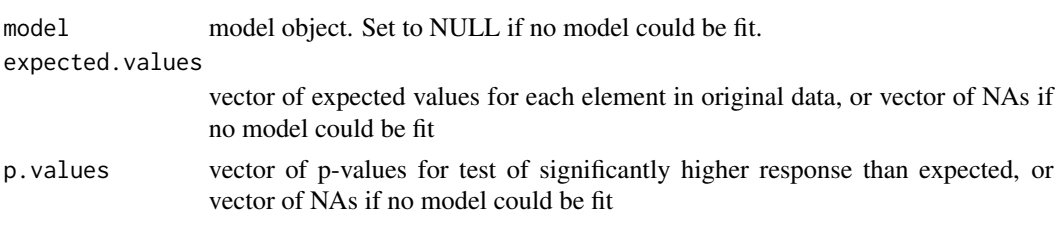

```
multiple.testing.correct
```
*multiple.testing.correct*

## Description

Perform multiple testing correction on p-values from interaction test. By default, multiple testing correction is applied per bait. To change this to a global multiple testing correction, set bait.level = FALSE.

#### Usage

```
multiple.testing.correct(interaction.data, bait.level = TRUE)
```
## Arguments

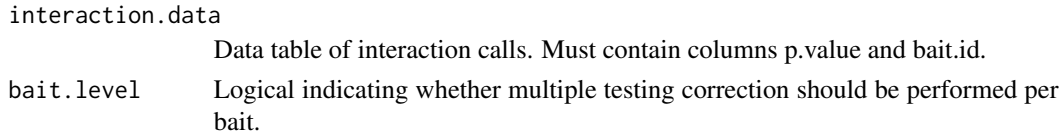

<span id="page-27-0"></span>

## <span id="page-28-0"></span>prepare.data 29

## Value

Original data table with new column

q.value FDR-corrected p-value

## Examples

```
## Not run:
data(bre80);
results <- fit.model(bre80);
adjusted.results <- multiple.testing.correct(results);
## End(Not run)
```
<span id="page-28-1"></span>prepare.data *prepare.data*

## Description

Prepare data for running interaction calling. Takes a BAM file and baits and restriction fragments as input, and returns a data table with data ready for analysis.

#### Usage

```
prepare.data(
  bam,
 baits,
  fragments,
  replicate.merging.method = "sum",
  include.zeros = c("none", "cis", "all"),
  remove.adjacent = FALSE,
  temp.directory = NULL,
  keep.files = FALSE,
  verbose = FALSE
\mathcal{L}
```
#### Arguments

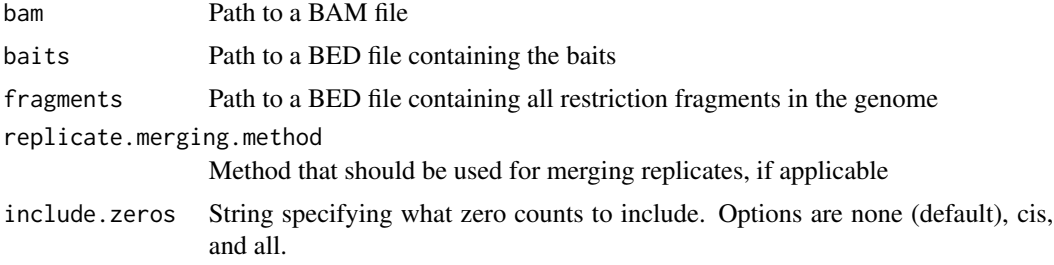

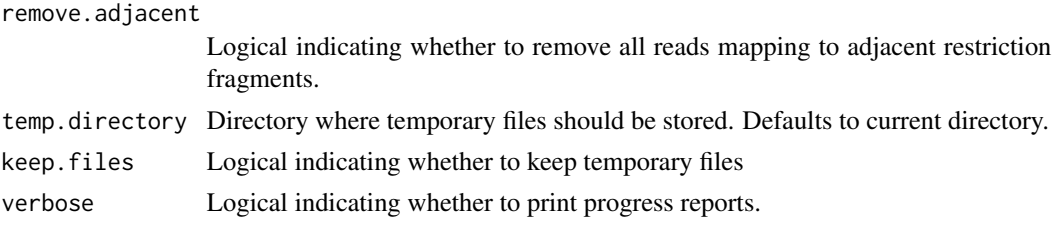

## Value

Data table object with columns

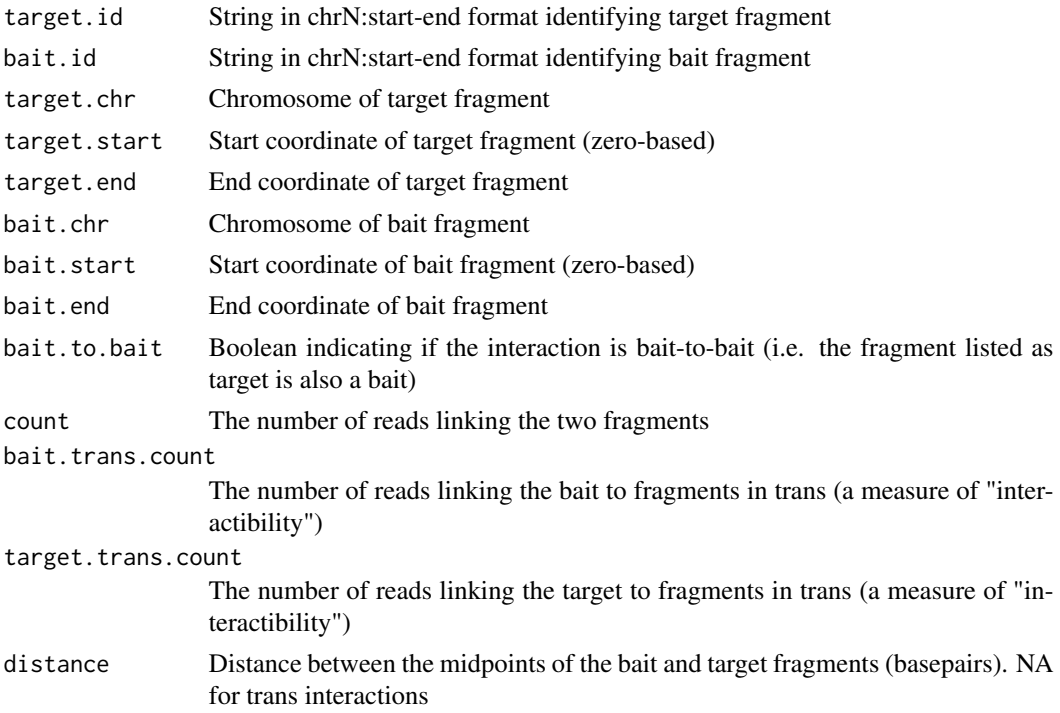

## Examples

```
if( bedtools.installed() ) {
 bam <- system.file('extdata', 'Bre80_2q35.bam', package = 'chicane');
 baits <- system.file('extdata', '2q35.bed', package = 'chicane');
 fragments <- system.file('extdata', 'GRCh38_HindIII_chr2.bed.gz', package = 'chicane');
  input.data <- prepare.data(
bam = bam,
baits = baits,
fragments = fragments
);
}
```
<span id="page-30-0"></span>

#### Description

Read a BED file and return regions in chrN:start-end format

#### Usage

```
read.bed(bed.path, zero.based = TRUE)
```
## Arguments

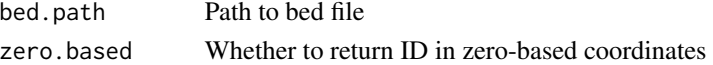

#### Value

vector of region IDs

#### Examples

```
bait.file <- system.file('extdata', '2q35.bed', package = 'chicane');
baits <- read.bed(bait.file);
```
run.model.fitting *run.model.fitting*

## Description

Run model fitting procedure for either bait-to-bait or other interactions. Meant for internal use only.

#### Usage

```
run.model.fitting(
  interaction.data,
 distance.bins = NULL,
 distribution = "negative-binomial",
 bait.to.bait = FALSE,
  adjustment.terms = NULL,
 maxit = 100,
 epsilon = 1e-08.
 cores = 1,trace = FALSE,
 verbose = FALSE,
  interim.data.dir = NULL
)
```
## <span id="page-31-0"></span>Arguments

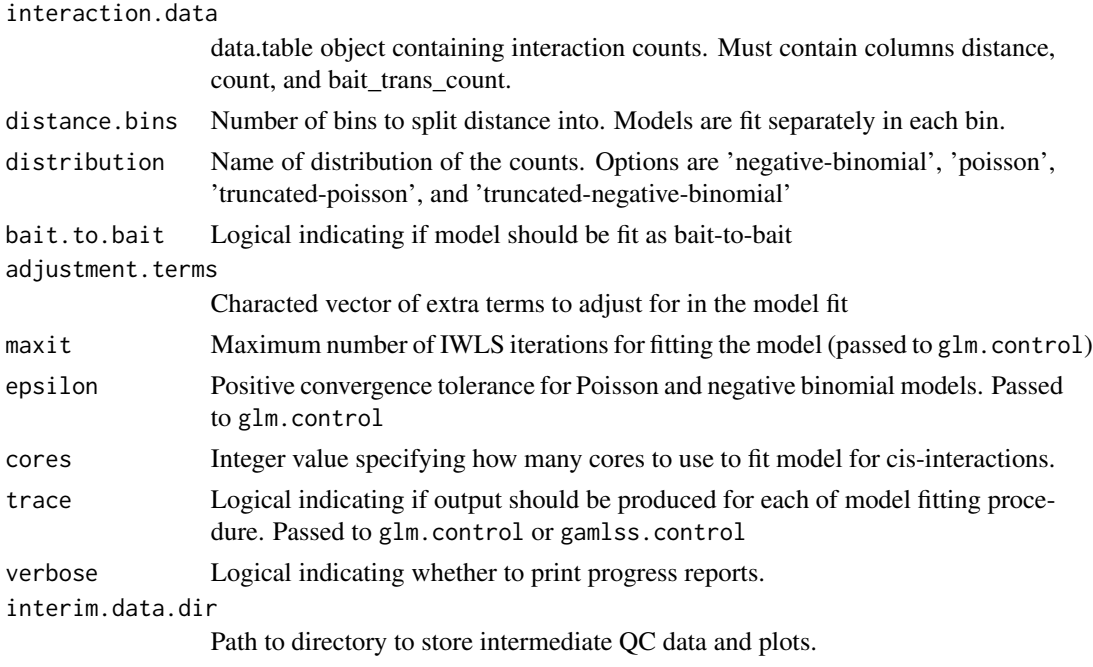

## Value

Interactions data with expeceted number of interactions and p-values added.

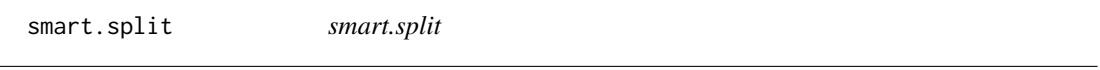

## Description

Split a data frame into a prespecified number of bins, using split and cut. Unlike the default R functions, this does not fail when asked to split the data into a single bin.

#### Usage

```
smart.split(dat, bins)
```
## Arguments

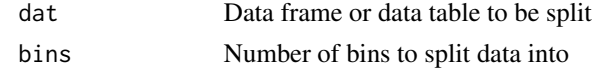

## Value

List with bins elements. Each element corresponds to one portion of the data

<span id="page-32-0"></span>stratified.enrichment.sample

*stratified.enrichment.sample*

#### Description

Generate a stratified sample matching distance distribution of significant interactions.

## Usage

```
stratified.enrichment.sample(nonsignificant.results, significant.results)
```
#### Arguments

nonsignificant.results

Data table containing non-significant interactions that should be sampled from

significant.results

Data table of significant results. Used to determine size of strata in stratified sampling procedure.

test.enrichment *test.enrichment*

#### Description

test.enrichment

#### Usage

```
test.enrichment(
  interaction.data,
  feature.bed,
  significance.cutoff = 0.05,
  span = 0,
  n = 1000,remove.bait.to.bait = TRUE
)
```
### Arguments

interaction.data

Data table containing details on interactions feature.bed BED file with regions of features significance.cutoff

q-value threshold for significant interactions

<span id="page-33-0"></span>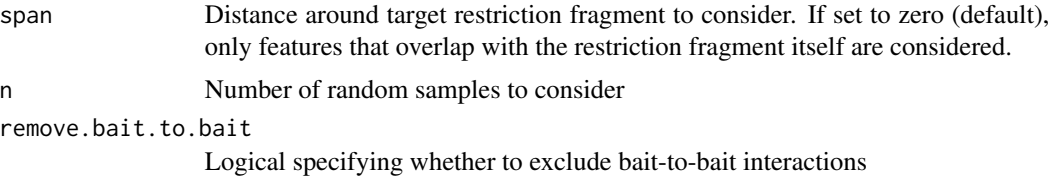

## Value

list with elements

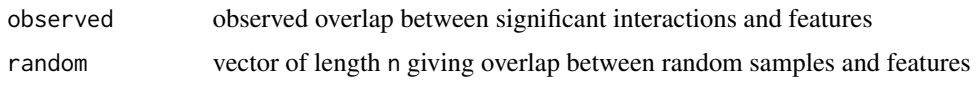

## Author(s)

Erle Holgersen <Erle.Holgersen@icr.ac.uk>

## Examples

```
if( bedtools.installed() ) {
  data(bre80);
  ctcf.bed <- system.file('extdata', 'T47D_chr2_CTCF.bed.gz', package = 'chicane');
  results <- chicane(interactions = bre80);
  test.enrichment(results, ctcf.bed, significance.cutoff = 0.25);
}
```
verify.interaction.data

*verify.interaction.data*

#### Description

Verify that interaction.data object is in expected format. Throws an error if object does not fit requirements.

## Usage

verify.interaction.data(interaction.data)

#### Arguments

interaction.data

Object to be verified.

## verify.interaction.data 35

## Value

None

# <span id="page-35-0"></span>Index

∗ datasets bre80, [5](#page-4-0) add.covariates, [3](#page-2-0) add.fragment.coordinates, [4](#page-3-0) bedtools.installed, [4](#page-3-0) bre80, [5](#page-4-0) check.model.numerical.fit, [6](#page-5-0) check.split.data.numerical.fit, [6](#page-5-0) chicane, [7](#page-6-0) combine.replicates, [9](#page-8-0) compare.replicates, [11](#page-10-0) convert.bam, [11](#page-10-0) convert.hicup.digest.bed, [12](#page-11-0) convert.standard.format, [13](#page-12-0) convert.to.one.based, [13](#page-12-0) create.locus.plot, [14](#page-13-0) create.modelfit.plot, [16](#page-15-0) distance.bin, [16](#page-15-0) distance.split, [17](#page-16-0) fill.in.zeroes *(*fill.in.zeros*)*, [18](#page-17-0) fill.in.zeros, [18](#page-17-0) filter.fragments, [18](#page-17-0) fit.glm, [19](#page-18-0) fit.model, [20](#page-19-0) get.combination.count, [22](#page-21-0) get.components, [22](#page-21-0) get.distance, [23](#page-22-0) get.id.components, [24](#page-23-0) get.interaction.id, [24](#page-23-0) get.trans.counts, [25](#page-24-0) is.glm.nb.maxiter.warning, [25](#page-24-0) is.glm.nb.theta.error, [26](#page-25-0) is.glm.nb.theta.warning, [26](#page-25-0)

model.rows.sanity.check, [27](#page-26-0) model.try.catch, [27](#page-26-0) multiple.testing.correct, [28](#page-27-0)

prepare.data, *[12](#page-11-0)*, [29](#page-28-0)

read.bed, [31](#page-30-0) run.model.fitting, [31](#page-30-0)

smart.split, [32](#page-31-0) stratified.enrichment.sample, [33](#page-32-0)

test.enrichment, [33](#page-32-0)

verify.interaction.data, [34](#page-33-0)